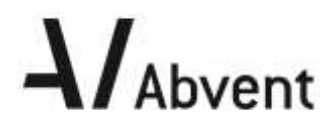

# **Formation BIMOFFICE**

**Études techniques & Appel d'offres -**

**Programme de formation**

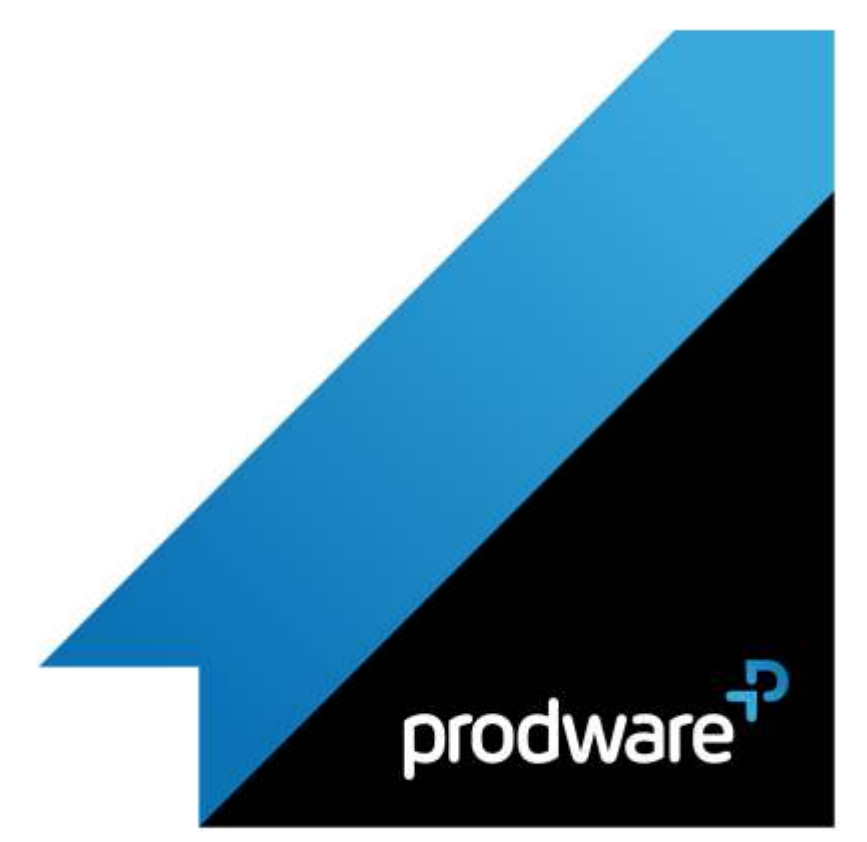

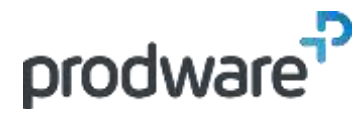

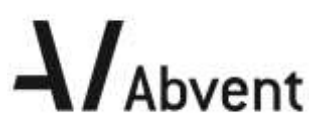

# *BIMOFFICE - Études techniques & Appel d'offres -*

# **Programme de formation**

#### **Objectifs**

Savoir créer, modifier et supprimer les éléments de bibliothèque Savoir gérer un projet de construction, de la phase descriptive à la phase estimative.

**Public**

Architecte, Economiste, Chef de projet, Conducteur de travaux

#### **Durée**

2 jour(s) (09h30 – 17h30 dont 1h de pause déjeuner)

Soit 14 heures de formation **Lieu du stage**

#### Sur site client et/ou chez Prodware

**Méthodes et moyens pédagogiques** Exposés théoriques et cas pratiques (1h/j) face à face distanciel

Quiz et exercices de Progression à chaque partie de cours

**Modalité d'évaluation ( Pré-formation )**

Formulaire de positionnement à remplir par l'apprenant

<https://forms.office.com/r/Th9LBiLgBa> **Suivi et évaluation**

Etudes de cas.

Questions / Réponses.

**Pré-requis** Bonne maîtrise de l'environnement Windows.

Maitriser l'utilisation du bureau de BIMoffice **Conditions**

Mise à disposition d'un logiciel accessible via une page web ou une application

**Compétences et qualification du formateur :**  Certification Autodesk

#### formateur expérimenté, expertise professionnelle

**Equipement requis** PC avec licence à jour Connexion internet Casque audio ou enceinte avec microphone **Code formation**

FOBIMO-ETAO2

### **1. GESTION DES ETUDES**

**Création, édition, modification** 

#### **2. GESTION DES BIBLIOTHEQUES DE DESCRIPTIF**

- Création, édition, modification
- ▲ Indice BT et ingénierie

#### **3. DESCRIPTIF**

- Import d'ouvrage depuis les bibliothèques
- Import d'ouvrage depuis une affaire
- Edition des ouvrages
- Mise à jour des bibliothèques

#### **4. QUANTITATIF**

- Saisie d'une quantité manuelle
- ▲ Minute de calcul
- **Localisation**

## **5. LIAISON METRES CAO (LIEN BIM DIRECTIONNEL)**

- **∕** Estimatifs
- **Descriptifs**
- **6. DEFINITION DU COUT GLOBAL DE L'OPERATION**
	- Prévisionnel maître d'ouvrage

#### **7. GENERATION DES DIFFERENTS DOCUMENTS**

**▶ Descriptifs ou bordereau** 

## **8. BIBLIOTHÈQUES**

- Bibliothèque de descriptif
- Visualisation, création, mise à jour
- Indice BT et ingénierie

*Remarque :*

*Ce programme de formation peut varier en fonction des différents utilisateurs. Dans la mesure du temps disponible, des points particuliers pourront être étudiés.*

#### **Prodware**

45, Quai de la Seine 75019 Paris

Déclaration d'activité de formation enregistrée sous le n° 11 75 4693875 auprès du préfet de la région d'Ile de France (article R.6351-6 du Code du travail) Copyright Février 2013 – Toute reproduction interdite

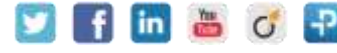

2021-V01